# **MODBUS SCT PPU**

## MODBUS SCT PPU communication protocol

[Supported device types and versions](#page-0-0) [Communication line configuration](#page-0-1) [Communication station configuration](#page-0-2) [I/O tag configuration](#page-0-3) **[Literature](#page-1-0)** [Changes and modifications](#page-1-1) [Document revisions](#page-1-2)

#### <span id="page-0-0"></span>**Supported device types and versions**

This protocol supports the communication with the telemetric stations for remote measurement on gas meters of SCT company. It ensures the parallel measurement of data from the meters for wholesale gas consumption and medium one of SPP-Distribúcia a.s. .

#### <span id="page-0-1"></span>**Communication line configuration**

Communication line category: [Serial](https://doc.ipesoft.com/display/D2DOCV12EN/Serial+and+Serial+Line+Redundant), [SerialOverUDP Device Redundant](https://doc.ipesoft.com/display/D2DOCV12EN/SerialOverUDP+Device+Redundant+and+SerialOverUDP+Line+Redundant).

#### <span id="page-0-2"></span>**Communication station configuration**

- Communication protocol "**MODBUS SCT PPU**".
- Station address is a decimal number in the range of 0 to 255 (usually 1).

## Station protocol parameters

#### [Communication station - configuration dialog box](https://doc.ipesoft.com/pages/viewpage.action?pageId=17282378#ConfigurationDialogBox(D2000/CommunicationwithI/ODevices/CommunicationStations)-parametre_protokolu) - tab **Protocol parameters**.

These parameters influence some of optional protocol parameters. You can define the following station parameters:

#### **Table 1**

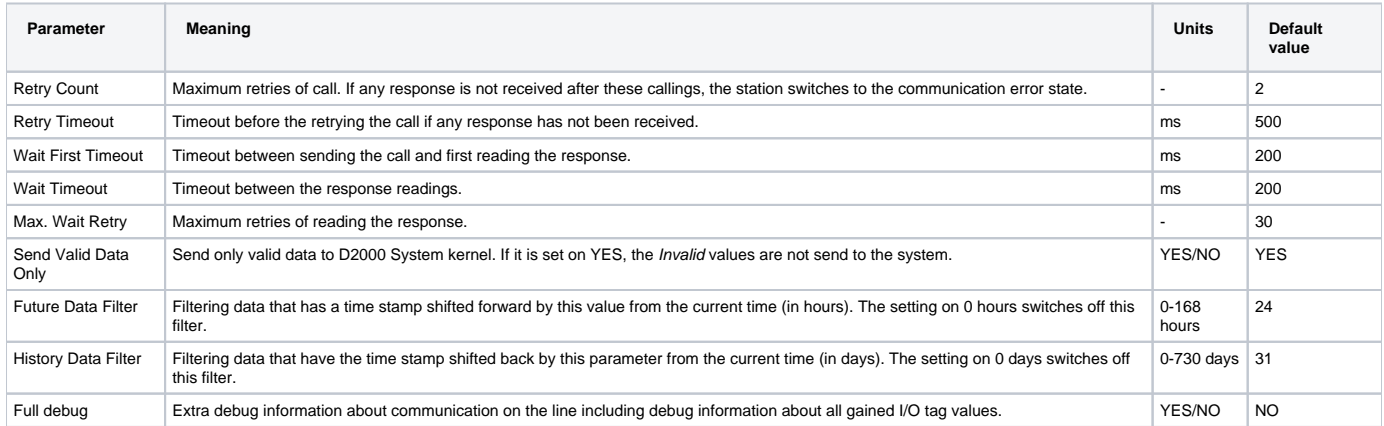

### <span id="page-0-3"></span>**I/O tag configuration**

I/O tags for non-variable mode: **Ai**,**Ci**,**TiA**

## I/o tag address:

Table 2 contains the list of supported I/O tag addresses. The address is in the text format - the value from the column "Address".

**Table 2**

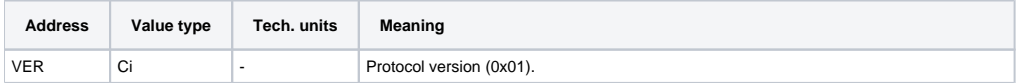

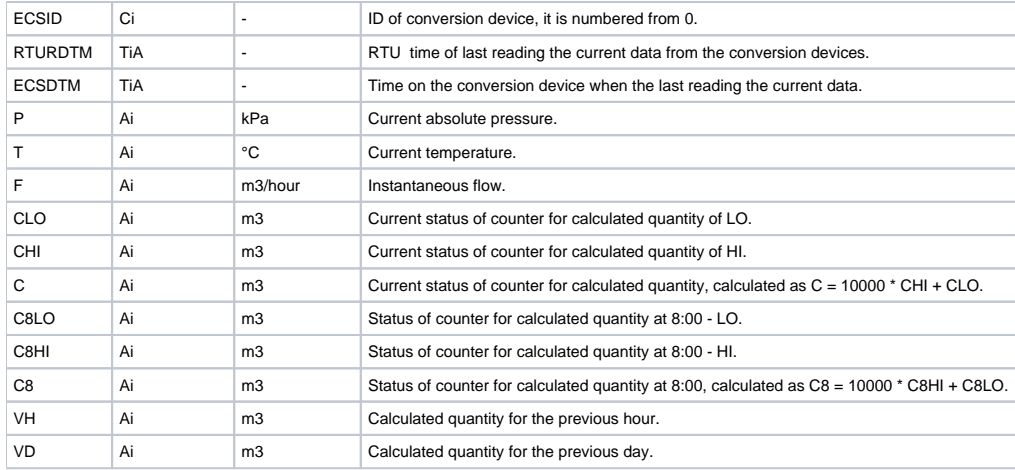

All values of current data ("P", "T", "F", "CLO", "CHI" and "C") are sent with the time stamp according to "ECSDTM" (i.e. time on conversion device when the last reading the current data) to the D2000 System kernel. A period of data reading is set according to the conversion device. For a device with mains power supply, it is about 10 minutes.

Time for RTU and conversion device is set remotely from a dispatching of SPP-Distribúcia a.s.

## Archival data loading

The values of "VH", "CLO" , "CHI" and "C" can be read again from the so-called hour archive (max. 192 hour records). The values of "VD", "C8LO", "C8HI" and "C8" can be read again from the so-called daily archive (max. 32 daily records). Archival data can be loaded by Tell command [GETOLDVAL](https://doc.ipesoft.com/display/D2DOCV12EN/Tell+commands#Tellcommands-getoldval) with the parameters a station name and time from which you need these data.

#### <span id="page-1-0"></span>**Literature**

-

Parallel data transmission from telemetry system of SPP-Distribúcia a.s. for wholesale gas customers, Revision 0.4, (c) SCT s.r.o. Košice, http://www.sct.sk.

#### <span id="page-1-1"></span>**Changes and modifications**

#### <span id="page-1-2"></span>**Document revisions**

Ver. 1.0 - 13. august 2010 - Creation of document

**Related pages:** ത

[Communication protocols](https://doc.ipesoft.com/display/D2DOCV12EN/Communication+Protocols)